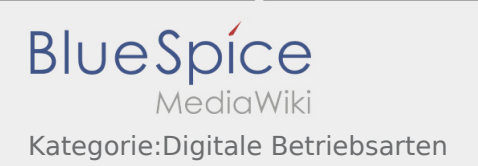

# Inhaltsverzeichnis

# Kategorie:Digitale Betriebsarten

#### **[Version vom 6. Dezember 2008, 18:21 Uhr](https://wiki.oevsv.at/w/index.php?title=Kategorie:Digitale_Betriebsarten&oldid=2067) ([Qu](https://wiki.oevsv.at/w/index.php?title=Kategorie:Digitale_Betriebsarten&action=edit&oldid=2067) [Version vom 6. Dezember 2008, 18:23 Uhr](https://wiki.oevsv.at/w/index.php?title=Kategorie:Digitale_Betriebsarten&oldid=2068) ([Qu](https://wiki.oevsv.at/w/index.php?title=Kategorie:Digitale_Betriebsarten&action=edit&oldid=2068) [elltext anzeigen\)](https://wiki.oevsv.at/w/index.php?title=Kategorie:Digitale_Betriebsarten&action=edit&oldid=2067)** [Oe1mcu](https://wiki.oevsv.at/wiki/Benutzer:Oe1mcu) ([Diskussion](https://wiki.oevsv.at/w/index.php?title=Benutzer_Diskussion:Oe1mcu&action=view) | [Beiträge\)](https://wiki.oevsv.at/wiki/Spezial:Beitr%C3%A4ge/Oe1mcu) [← Zum vorherigen Versionsunterschied](https://wiki.oevsv.at/w/index.php?title=Kategorie:Digitale_Betriebsarten&diff=prev&oldid=2067) [Zum nächsten Versionsunterschied →](https://wiki.oevsv.at/w/index.php?title=Kategorie:Digitale_Betriebsarten&diff=next&oldid=2068) **[elltext anzeigen](https://wiki.oevsv.at/w/index.php?title=Kategorie:Digitale_Betriebsarten&action=edit&oldid=2068))** [Oe1mcu](https://wiki.oevsv.at/wiki/Benutzer:Oe1mcu) [\(Diskussion](https://wiki.oevsv.at/w/index.php?title=Benutzer_Diskussion:Oe1mcu&action=view) | [Beiträge](https://wiki.oevsv.at/wiki/Spezial:Beitr%C3%A4ge/Oe1mcu))

# Unterkategorien

Diese Kategorie enthält nur folgende Unterkategorie.

#### D

► [Digitaler Backbone](https://wiki.oevsv.at/wiki/Kategorie:Digitaler_Backbone) (45 S)

# Seiten in der Kategorie "Digitale Betriebsarten"

Folgende 54 Seiten sind in dieser Kategorie, von 54 insgesamt.

#### A

- [Abkürzungen](https://wiki.oevsv.at/wiki/Abk%C3%BCrzungen)
- [AGSM](https://wiki.oevsv.at/wiki/AGSM)
- **[AGSM Amateur-GSM Projekt- Reichweite](https://wiki.oevsv.at/wiki/AGSM_Amateur-GSM_Projekt-_Reichweite)**
- [AMTOR](https://wiki.oevsv.at/wiki/AMTOR)
- [APCO25-Allgemein](https://wiki.oevsv.at/wiki/APCO25-Allgemein)

# $\mathsf{C}$

[CW-MorsePod](https://wiki.oevsv.at/wiki/CW-MorsePod)

### D.

- [D4C Digital4Capitals](https://wiki.oevsv.at/wiki/D4C_-_Digital4Capitals)
- [DMR-Standard](https://wiki.oevsv.at/wiki/DMR-Standard)

#### E

[Email im digitalen Netz](https://wiki.oevsv.at/wiki/Email_im_digitalen_Netz)

#### F

- $\bullet$  [FAX](https://wiki.oevsv.at/wiki/FAX)
- $•$  [FSK 31](https://wiki.oevsv.at/wiki/FSK_31)
- $•$  [FSK441](https://wiki.oevsv.at/wiki/FSK441)

# **BlueSpice** MediaWiki

Kategorie:Digitale Betriebsarten

- $FST4$  $FST4$
- $FT4$  $FT4$
- $FTS$

# G

[Grundlagen Digitale Betriebsarten](https://wiki.oevsv.at/wiki/Grundlagen_Digitale_Betriebsarten)

# H

- [Hard und Software-Digitale Betriebsarten](https://wiki.oevsv.at/wiki/Hard_und_Software-Digitale_Betriebsarten)
- [Hardwareanschluss bei WSJT](https://wiki.oevsv.at/wiki/Hardwareanschluss_bei_WSJT)
- [Hellschreiber](https://wiki.oevsv.at/wiki/Hellschreiber)

### J

- $\bullet$  [JT4](https://wiki.oevsv.at/wiki/JT4)
- $\bullet$  [JT65](https://wiki.oevsv.at/wiki/JT65)
- $^{\bullet}$  [JT6M](https://wiki.oevsv.at/wiki/JT6M)
- $\bullet$  [JT9](https://wiki.oevsv.at/wiki/JT9)

#### L

 $\bullet$  [Links](https://wiki.oevsv.at/wiki/Links)

#### M

- $\bullet$  [Mailbox BBS](https://wiki.oevsv.at/wiki/Mailbox_-_BBS)
- [MEPT a WSPR beacon](https://wiki.oevsv.at/wiki/MEPT_-_a_WSPR_beacon)
- $•$  [MFSK 16](https://wiki.oevsv.at/wiki/MFSK_16)
- **[Modulationsarten](https://wiki.oevsv.at/wiki/Modulationsarten)**
- [Morse \(CW\) Software](https://wiki.oevsv.at/wiki/Morse_(CW)_-_Software)
- $•$  [MSK144](https://wiki.oevsv.at/wiki/MSK144)
- $MTS3$

#### O

- [OE1SJB mit PACTOR QRV](https://wiki.oevsv.at/wiki/OE1SJB_mit_PACTOR_QRV)
- [Olivia](https://wiki.oevsv.at/wiki/Olivia)

#### P

- [Packet Radio](https://wiki.oevsv.at/wiki/Packet_Radio)
- $\bullet$  [PACTOR](https://wiki.oevsv.at/wiki/PACTOR)
- $\bullet$  [PSK31](https://wiki.oevsv.at/wiki/PSK31)

# Q

- $\bullet$  [Q65](https://wiki.oevsv.at/wiki/Q65)
- $\bullet$  [QRA64](https://wiki.oevsv.at/wiki/QRA64)
- [QTC-Net](https://wiki.oevsv.at/wiki/QTC-Net)

# R

- [ROS](https://wiki.oevsv.at/wiki/ROS)
- [RTTY](https://wiki.oevsv.at/wiki/RTTY)

# S

- [SAMNET](https://wiki.oevsv.at/wiki/SAMNET)
- $\bullet$  [SIM31](https://wiki.oevsv.at/wiki/SIM31)
- $•$  [SSTV](https://wiki.oevsv.at/wiki/SSTV)

# T

- **[TCE Tinycore Linux Projekt](https://wiki.oevsv.at/wiki/TCE_Tinycore_Linux_Projekt)**
- [TETRA-DMO-Vernetzung](https://wiki.oevsv.at/wiki/TETRA-DMO-Vernetzung)
- [Throb](https://wiki.oevsv.at/wiki/Throb)
- [Tipps und Tricks-Digitale Betriebsarten](https://wiki.oevsv.at/wiki/Tipps_und_Tricks-Digitale_Betriebsarten)

#### $\cup$

- [Userequipment HAMNETmesh](https://wiki.oevsv.at/wiki/Userequipment_HAMNETmesh)
- [Userequipment HAMNETpoweruser](https://wiki.oevsv.at/wiki/Userequipment_HAMNETpoweruser)

### V

- [VoIP Codec Uebersicht](https://wiki.oevsv.at/wiki/VoIP_Codec_Uebersicht)
- [VoIP Einstellungen](https://wiki.oevsv.at/wiki/VoIP_Einstellungen)

#### W

- [WINMOR](https://wiki.oevsv.at/wiki/WINMOR)
- [WSPR](https://wiki.oevsv.at/wiki/WSPR)